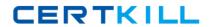

# **IBM**Exam C9510-058

# **Rational Performance Tester V8**

Version: 6.0

[ Total Questions: 59 ]

# **Question No:1**

Which three steps should you perform to troubleshoot an issue with gathering response time breakdown data from WebSphere Application Server 7.0? (Choose three.)

- **A.** ensure that the WAS server instance is running on the tester server before trying to instrument it
- **B.** check that the account used for performing the instrumentation has administrator or root privileges
- C. check if WAS security is active and turn it off
- D. check that the application under test is deployed on a stand-alone WAS server
- E. check the WAS server that is behind a firewall

Answer: A,B,C

# **Question No: 2**

Why should you clear the cache when you record a test?

- A. to force the browser to download all page elements resulting in a more accurate test
- B. to force the browser to download all page elements resulting in longer page load times
- **C.** to simulate a new user who has never used the application
- **D.** to simulate actual browser behavior

**Answer: A** 

# **Question No:3**

Which three factors affect the performance test measurements? (Choose three.)

- A. sampling interval
- B. network bandwidth
- C. think time
- **D.** verification points
- E. user load

Answer: B,C,D

#### IBM C9510-058 : Practice Test

### **Question No: 4**

When using custom code, what is a good idea?

- A. change the package name and class name
- B. comment the Java code well
- **C.** move the package outside of the src directory
- D. use a meaningful class name

**Answer: A** 

# **Question No:5**

How do you set the condition in an if-then statement?

- **A.** use the value of a string or a reference to control executing specified HTTP requests
- **B.** select a reference that has been previously defined in the test
- C. enter a string that has been previously defined in the test
- **D.** set a condition that can be evaluated to be true or false

**Answer: A** 

#### **Question No: 6**

Your test has three groups: 40% of the users are assigned to User Group 1, 60% of users are assigned to User Group 2, and 1 user is assigned to User Group 3. The user load is set to 51 users How many users are assigned to Group 1?

- **A.** 1
- **B.** 20
- **C.** 40
- **D.** 60

**Answer: B** 

### **Question No:7**

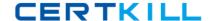

### IBM C9510-058 : Practice Test

What should you do first, before you record a performance test?

- **A.** reset the test environment (servers running, data refreshed)
- B. start IBM Rational Performance Tester
- C. push the red Record button
- D. open your browser

**Answer: A** 

## **Question No:8**

When you first run your test, the results are very spiky. How should you smooth your data?

- A. paced loopA.paced loop
- B. random selectorB.random selector
- C. commentC.comment
- **D.** delayD.delay

**Answer: A** 

### **Question No:9**

What is the easiest way that a current timestamp in a page request can be generated?

- **A.** by writing a custom code method that invokes java.util.Date
- **B.** by writing a custom code method that invokes java.util.Timer
- **C.** by correlating the timestamp value to a built-in datasource
- **D.** by using the NOW() Excel function in a column of a datapool

**Answer: C** 

#### **Question No: 10**

What is the main difference between correlated and pooled data?

**A.** Correlated data all comes from the same row of the table, while pooled data uses a different line for each request.